# Filsystemet GRUB, boot och avstängning Linuxadministration I 1DV417

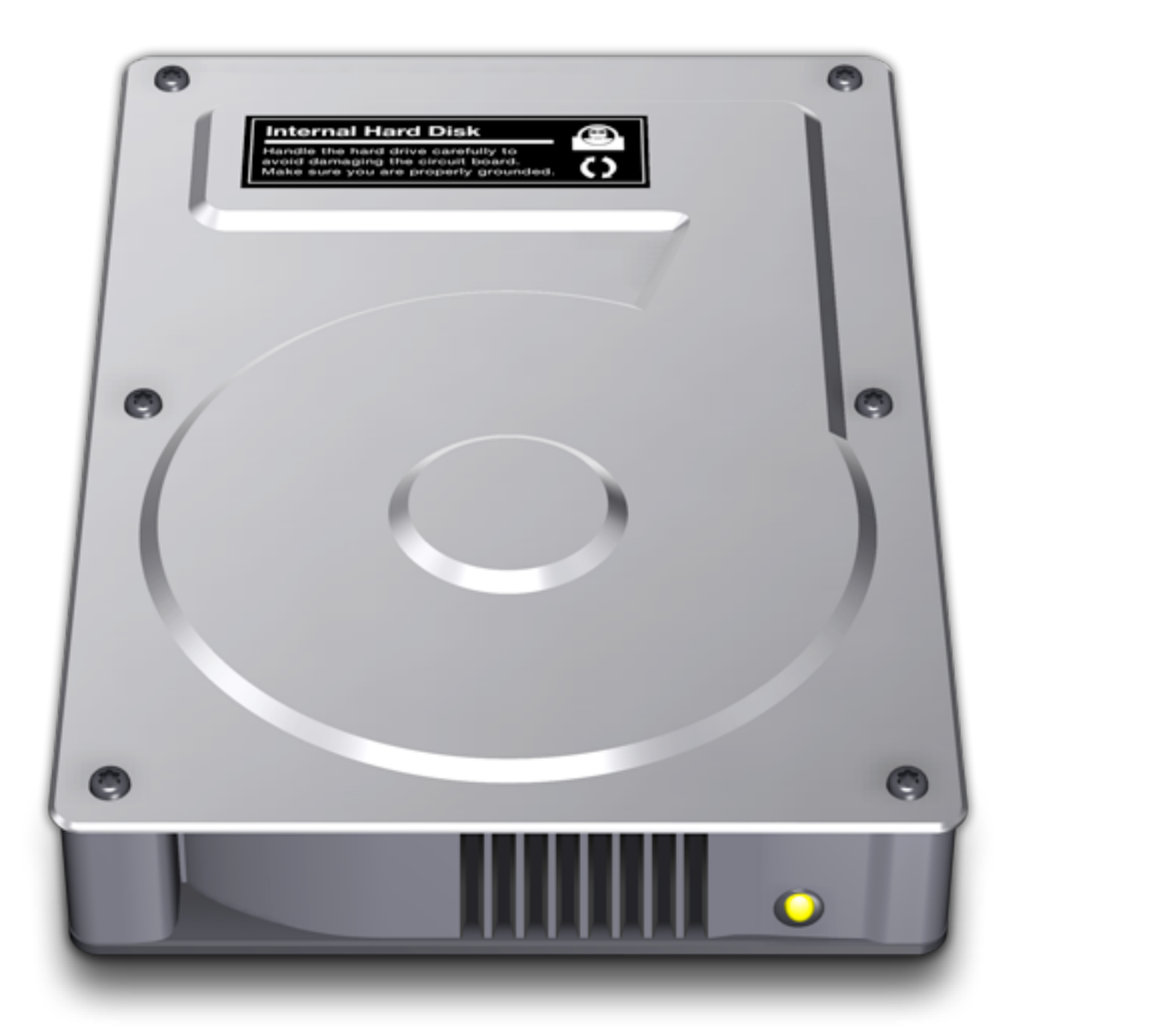

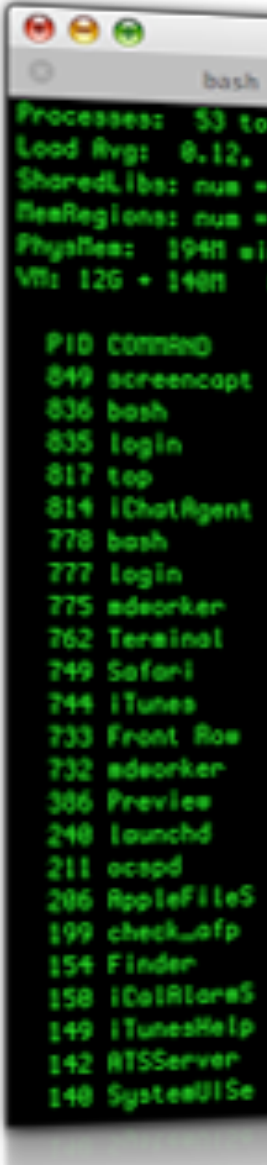

### ext2 ext3 ext4 reiserfs xfs zfs btrfs

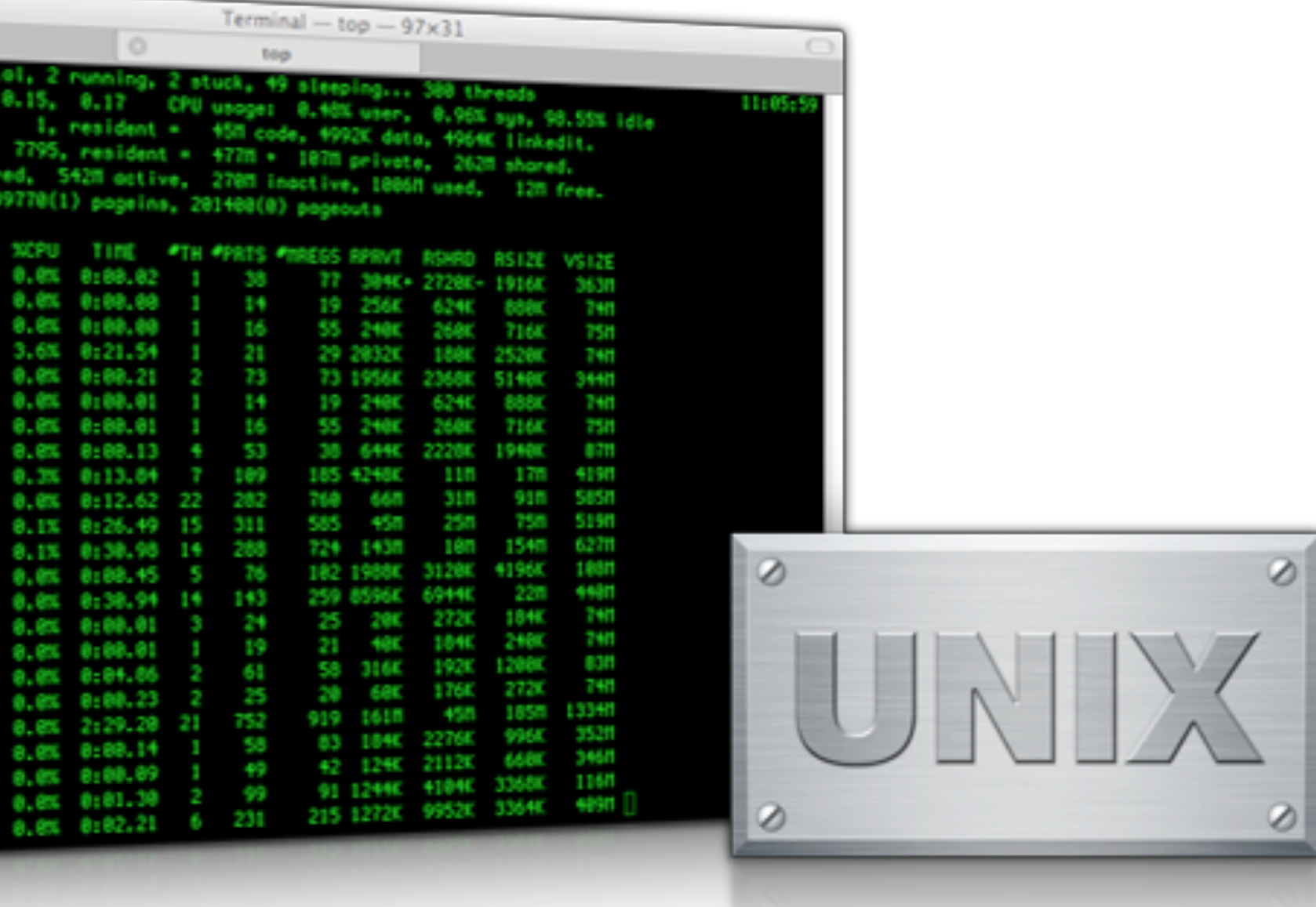

### Filhierarki

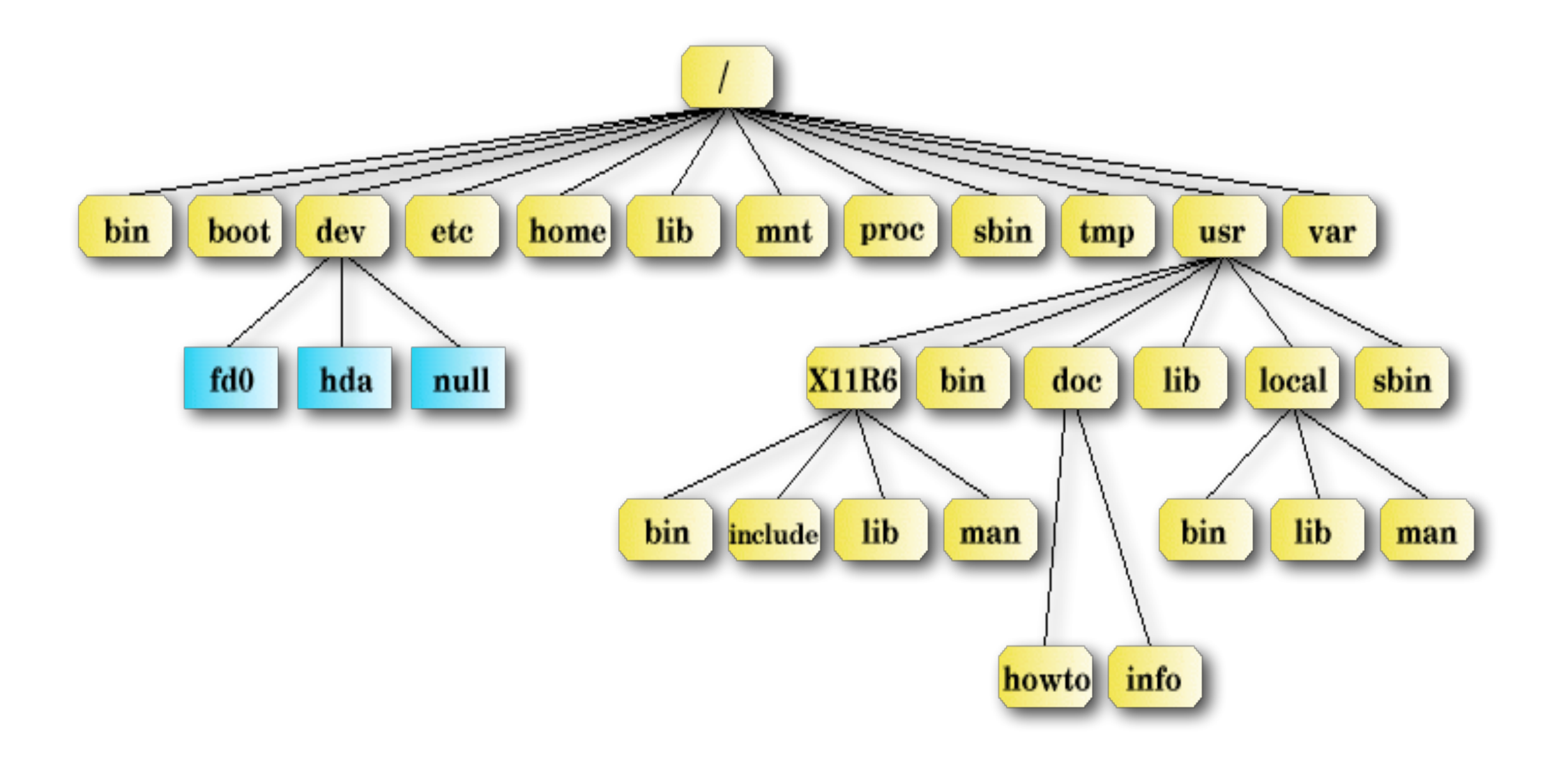

# Sökvägar

### • Absolut sökväg  $\bullet$  / • Relativ sökväg • /etc

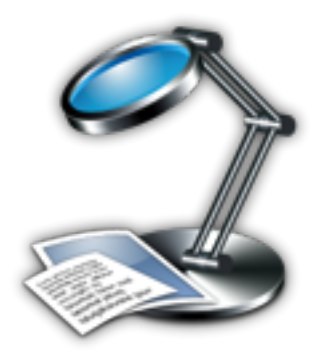

## Hårddiskar

mount -t ext3 /dev/sdd1 /mnt/folder umount /dev/sdd1

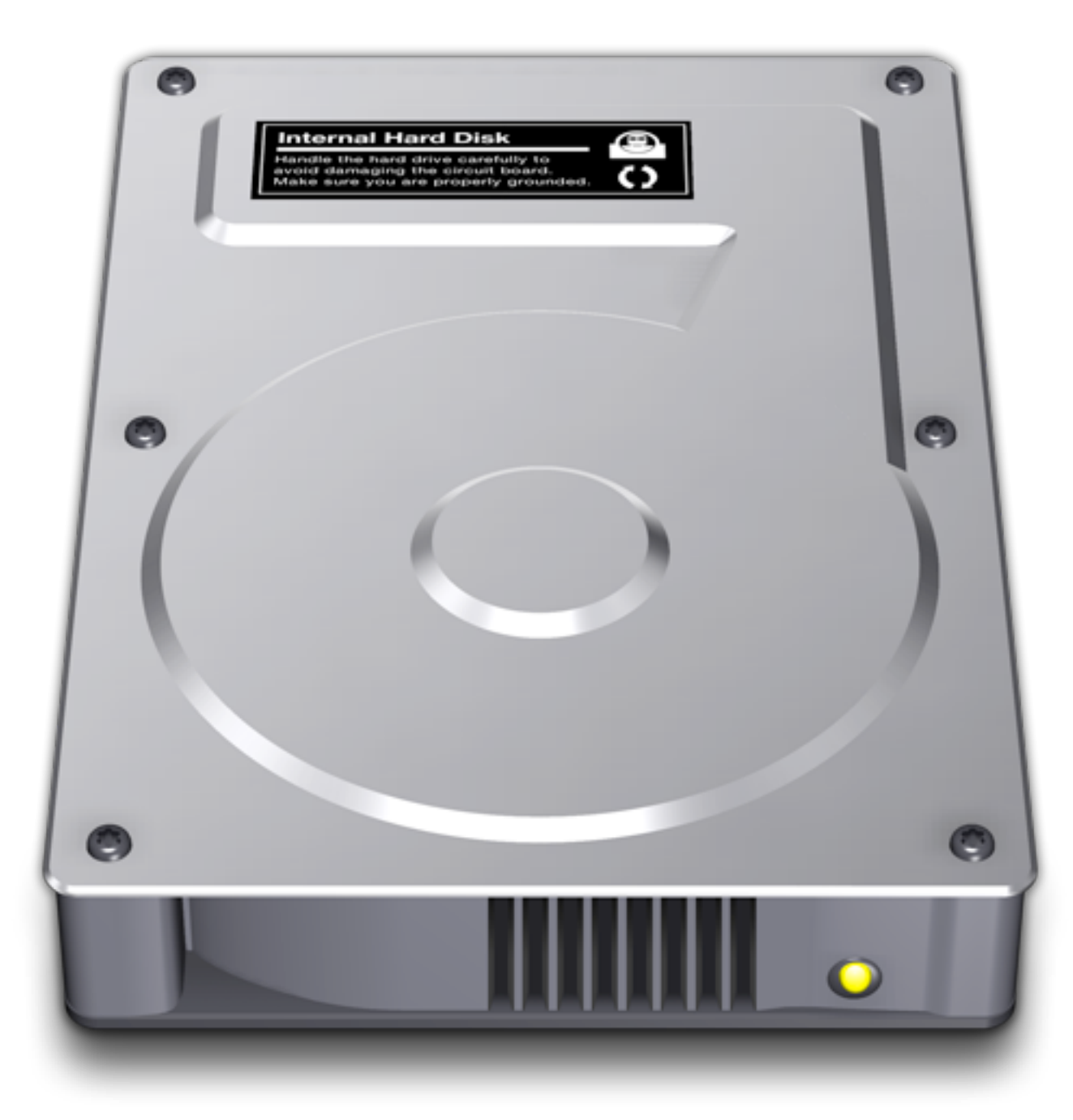

- Enhetsnamn
- Partitioner
- Montering och avmontering

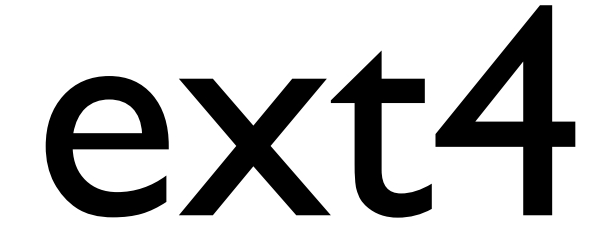

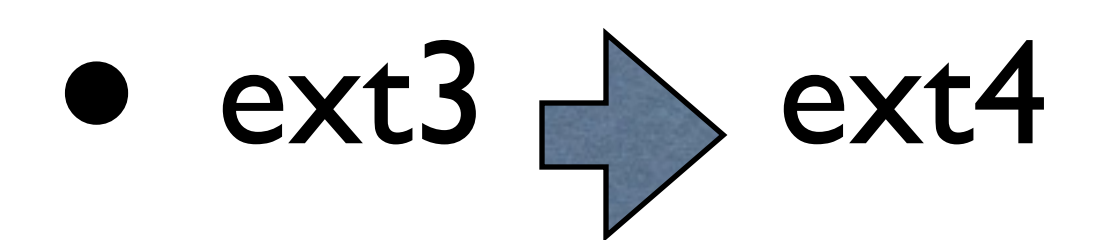

- Linux 2.6.28 december 2008
- 1exbibyte

### • Logical Volume Manager

• Grupperar hårddiskar

LVM

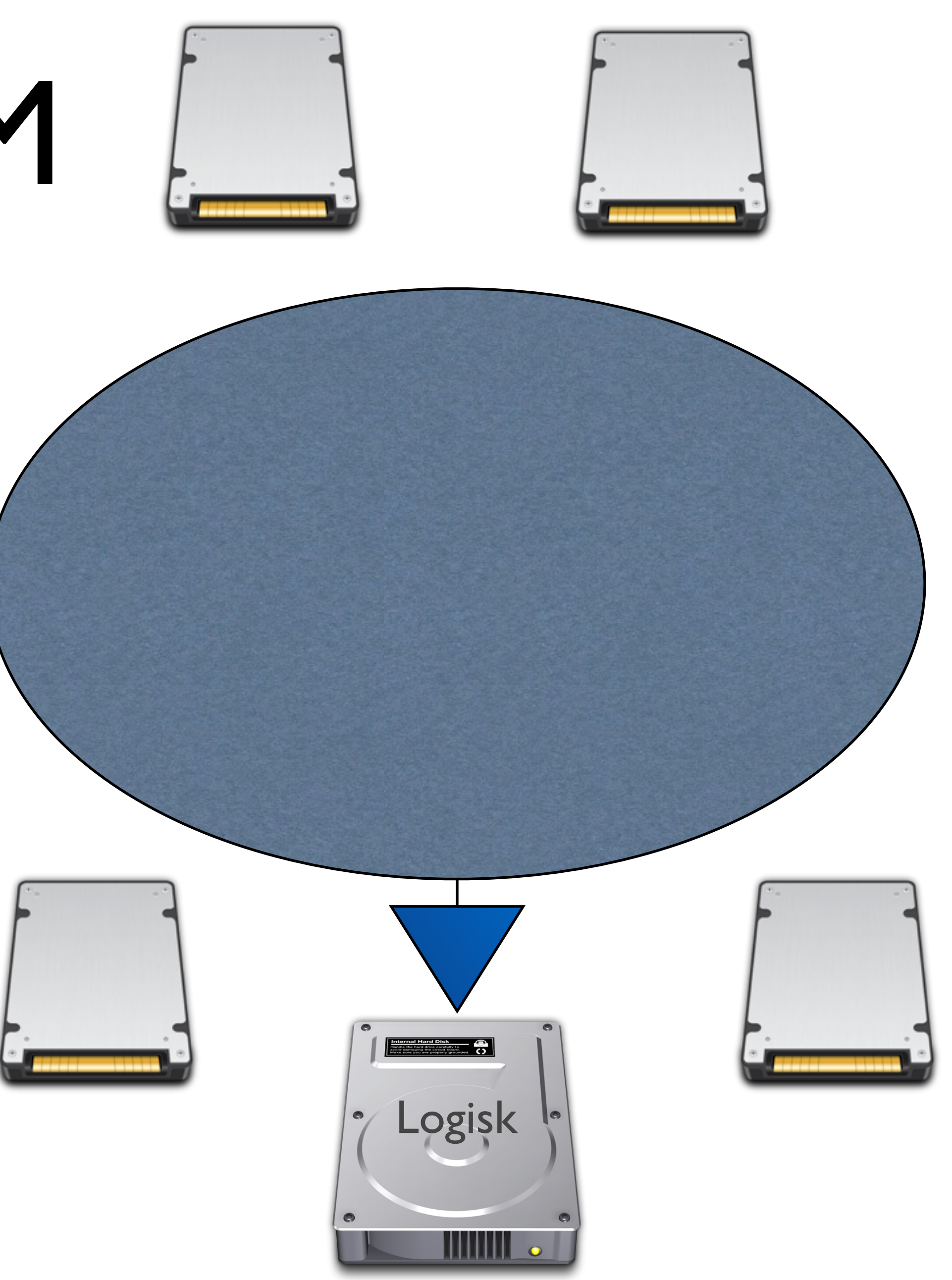

# Skapa filsystem

mkfs.ext3 /dev/sdd2 // Ext3 mkfs.ext4 /dev/sdd2 // Ext4 mkfs.vfat /dev/sdd2 // Fat32 osv.

fsck -f /dev/sdd2

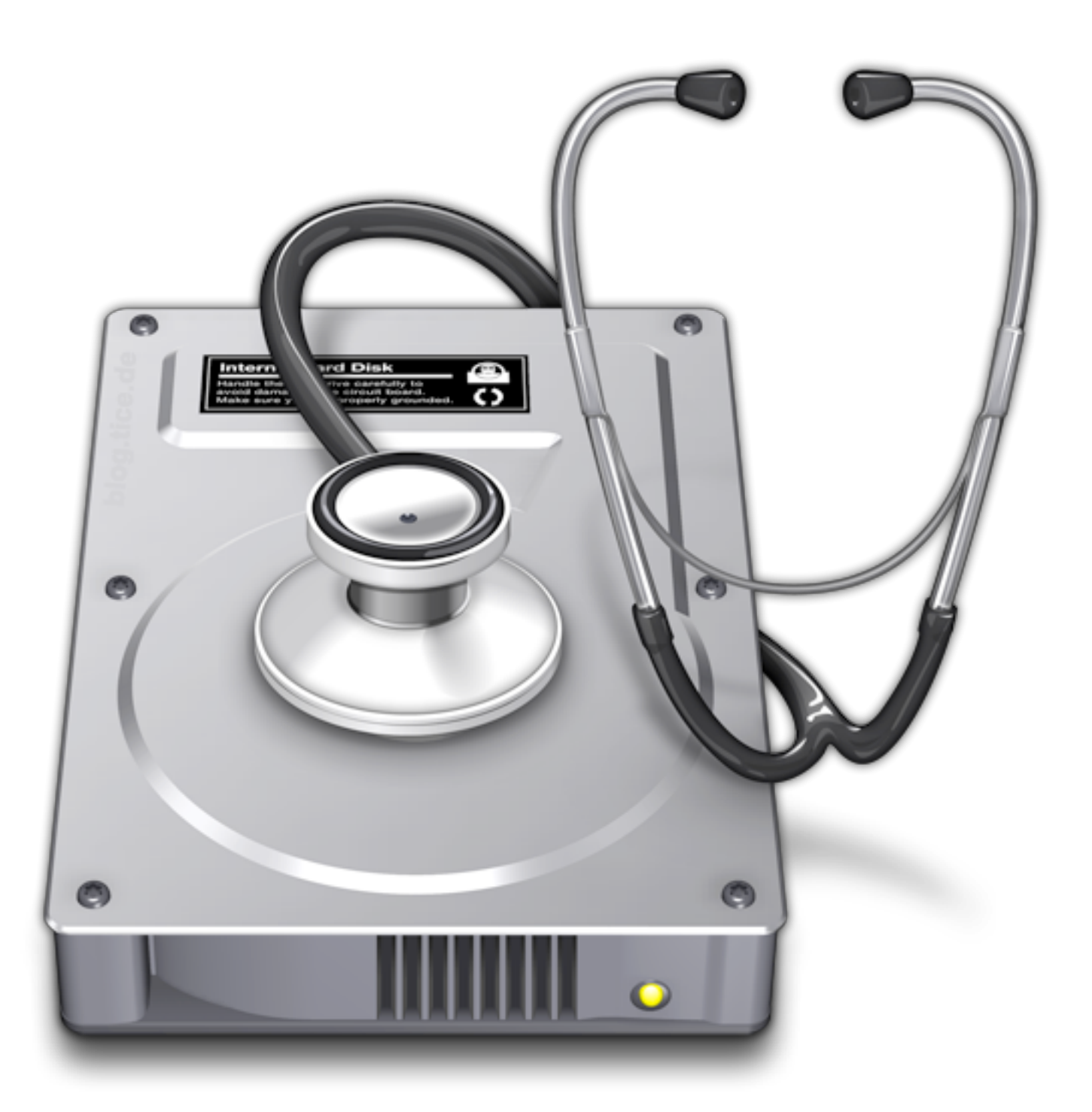

### • /etc/fstab innehåller enheter som monteras vid uppstart

UUID=c1bf7b73-34fa-4c00-97b9-1d80f5888a64 /dev/sdb1 /boot ext3 defaults 1 1 /dev/sdb2 /home ext4 defaults 1 12 /dev/cdrom /mnt/cdrom iso9660 noauto,user,ro 0 0 /dev/fd0 0 0

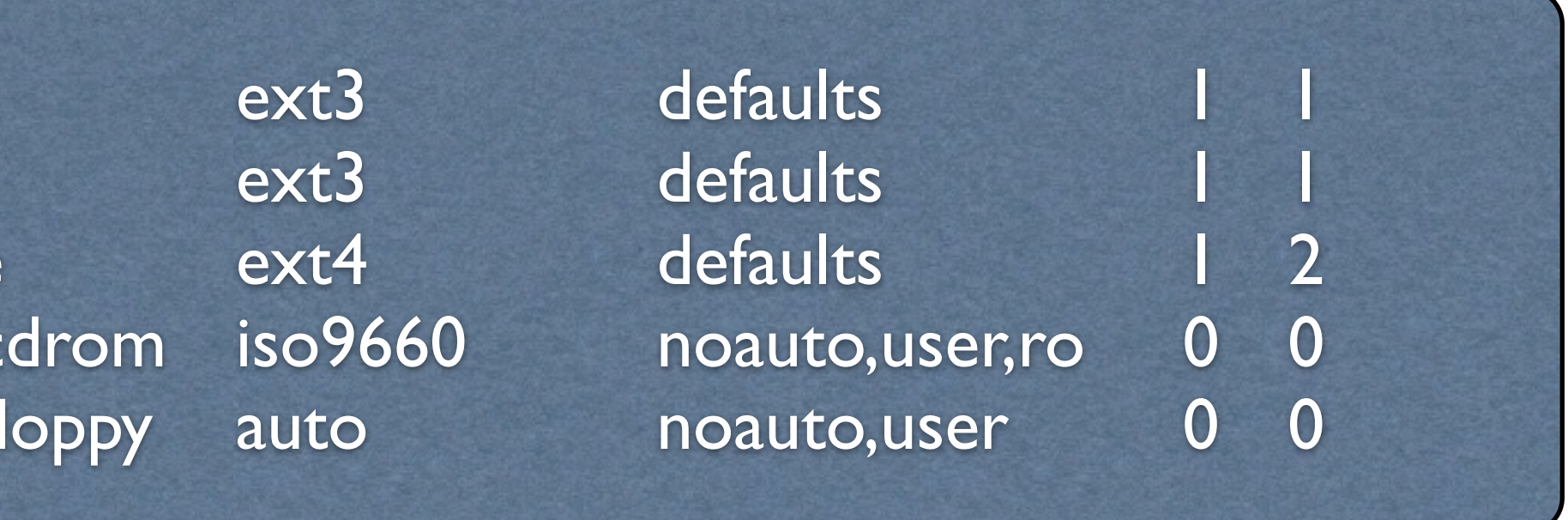

# /etc/fstab

# Montering

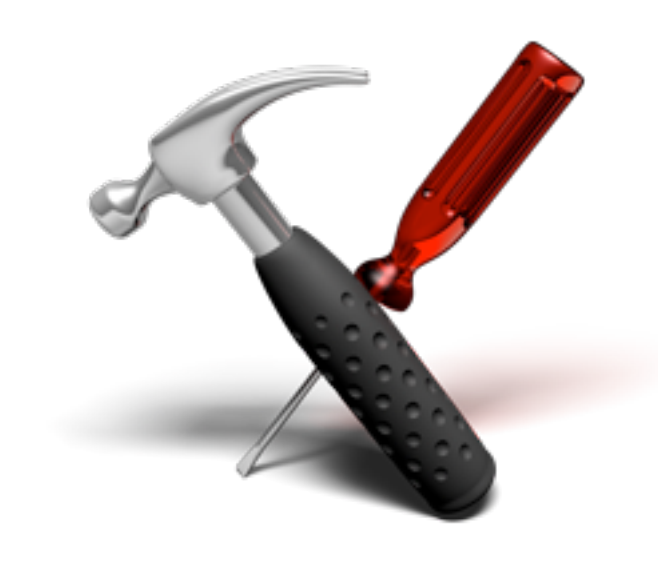

mkdir /mnt/folder mount /dev/sdd1 /mnt/folder | /dev/sdd1 /mnt/folder ext4defaults 1

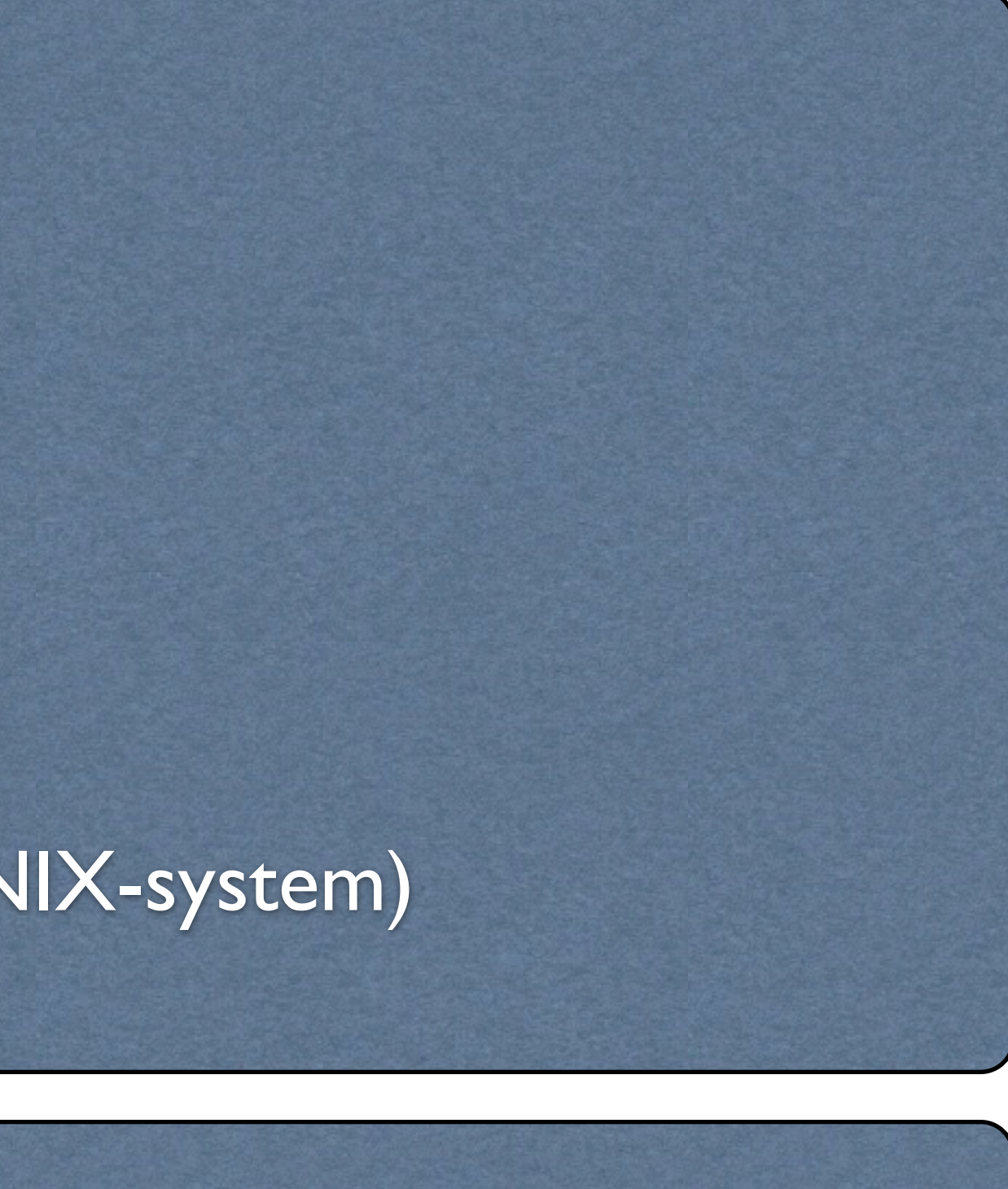

auto/noauto dev/nodev exec/noexec ro rw sync/async suid/nosuid user/users/nouser owner (Linux-specifikt, finns ej i UNIX-system) defaults

# Filtyper

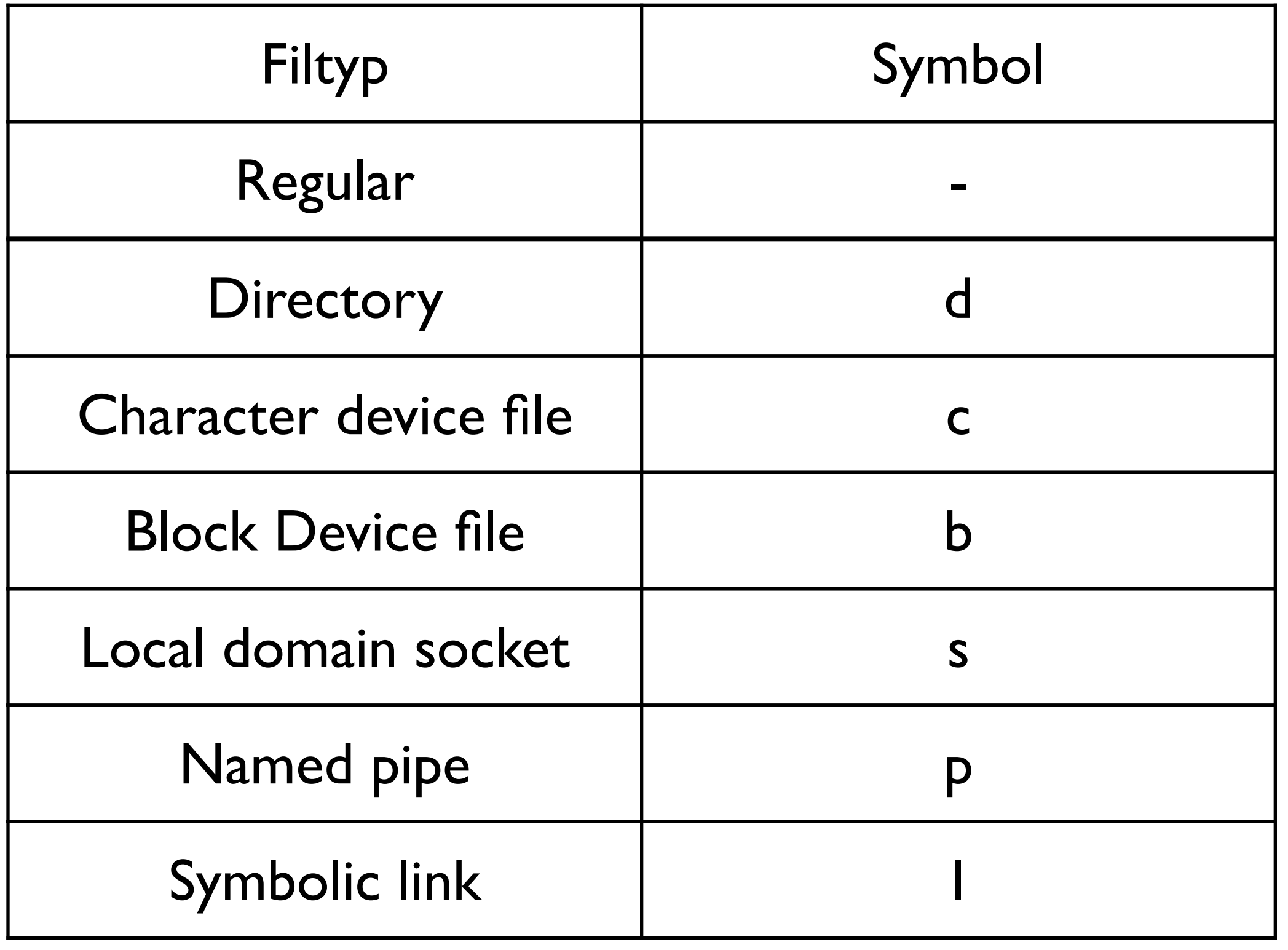

## Filattribut

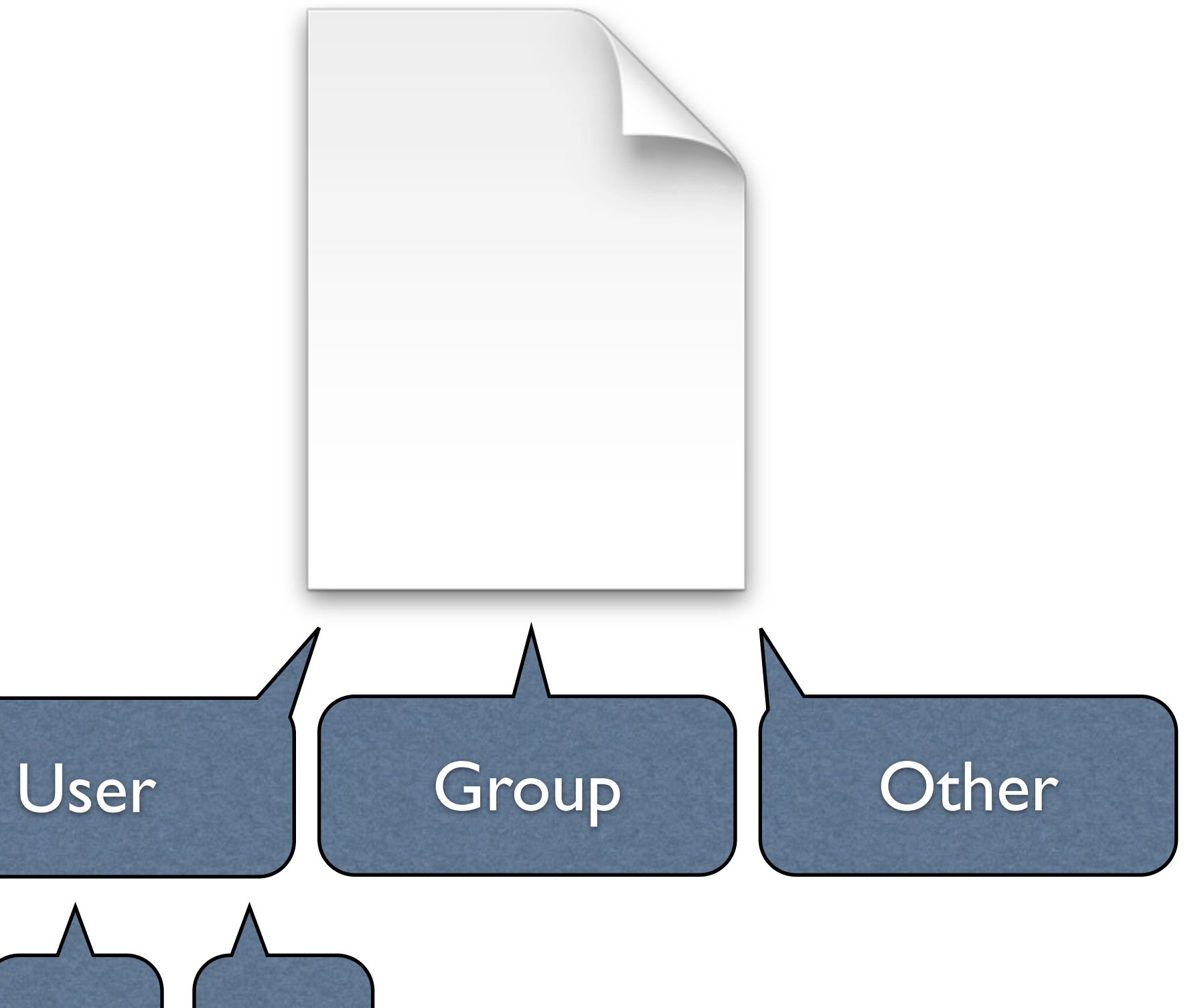

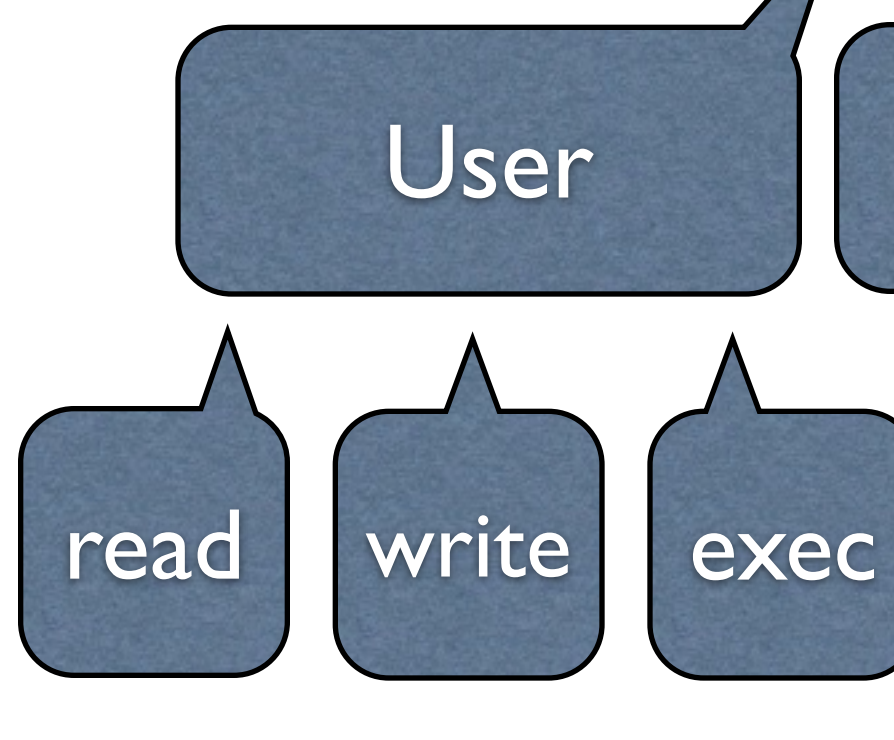

12 bitar totalt 9 bitar för rättigheter 3 specialbitar

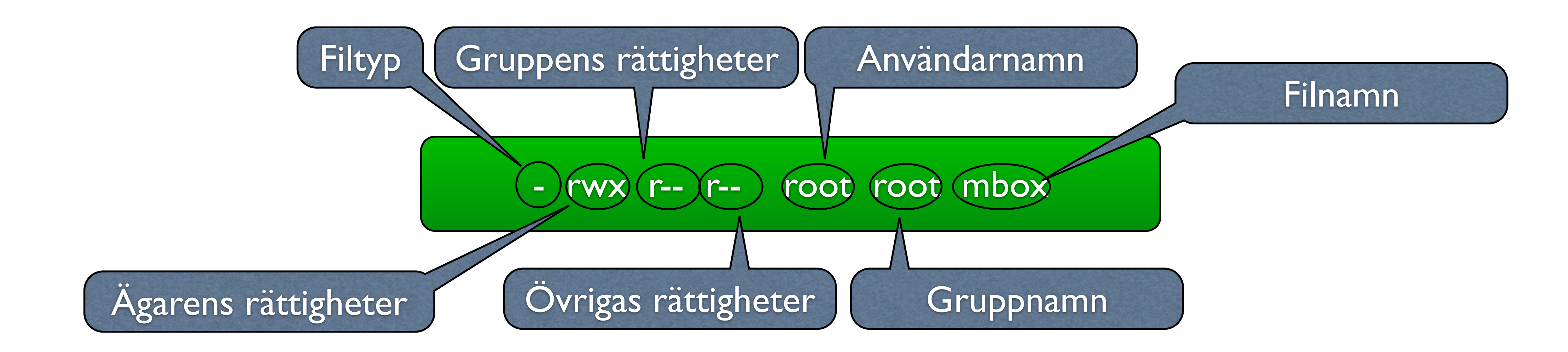

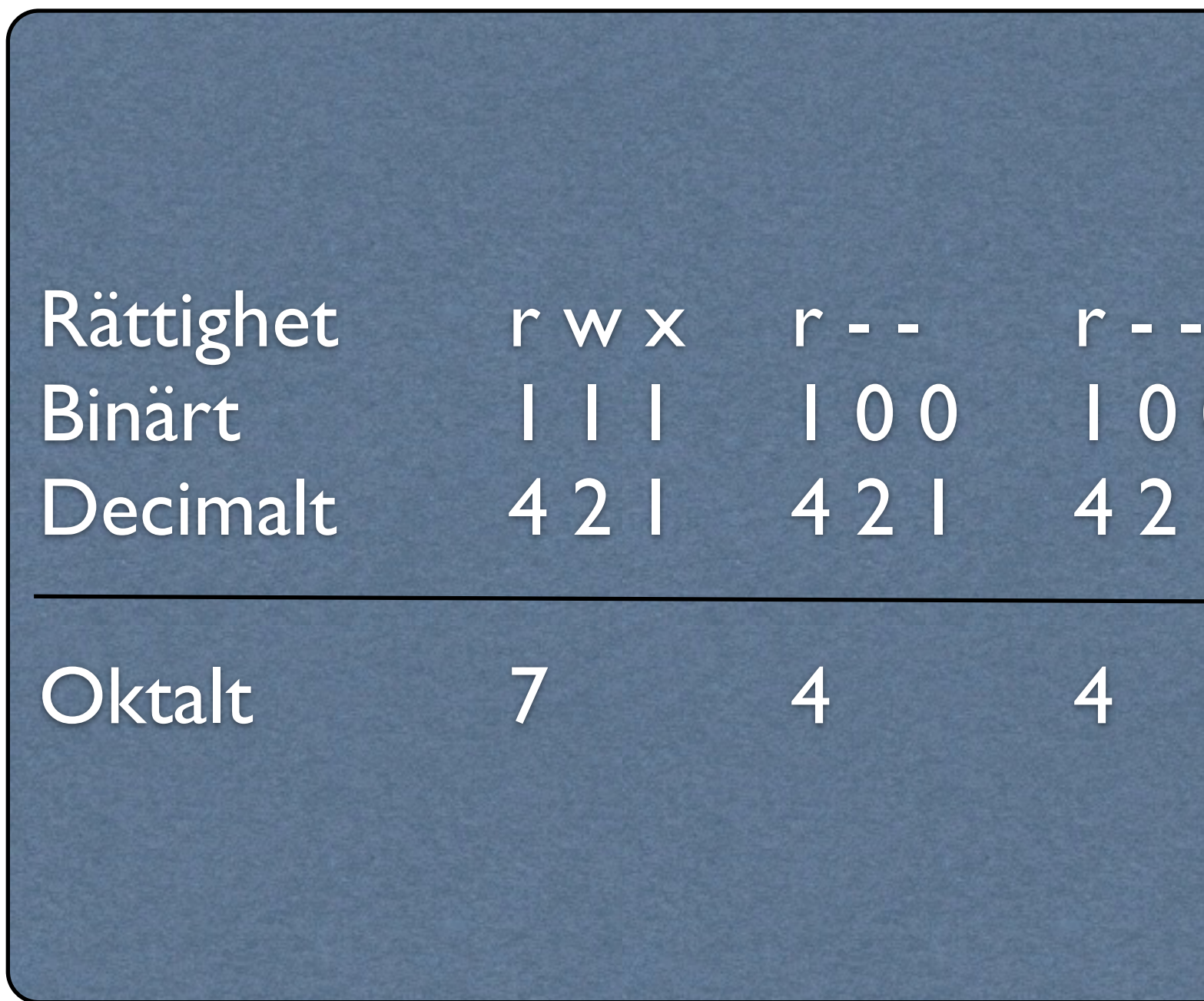

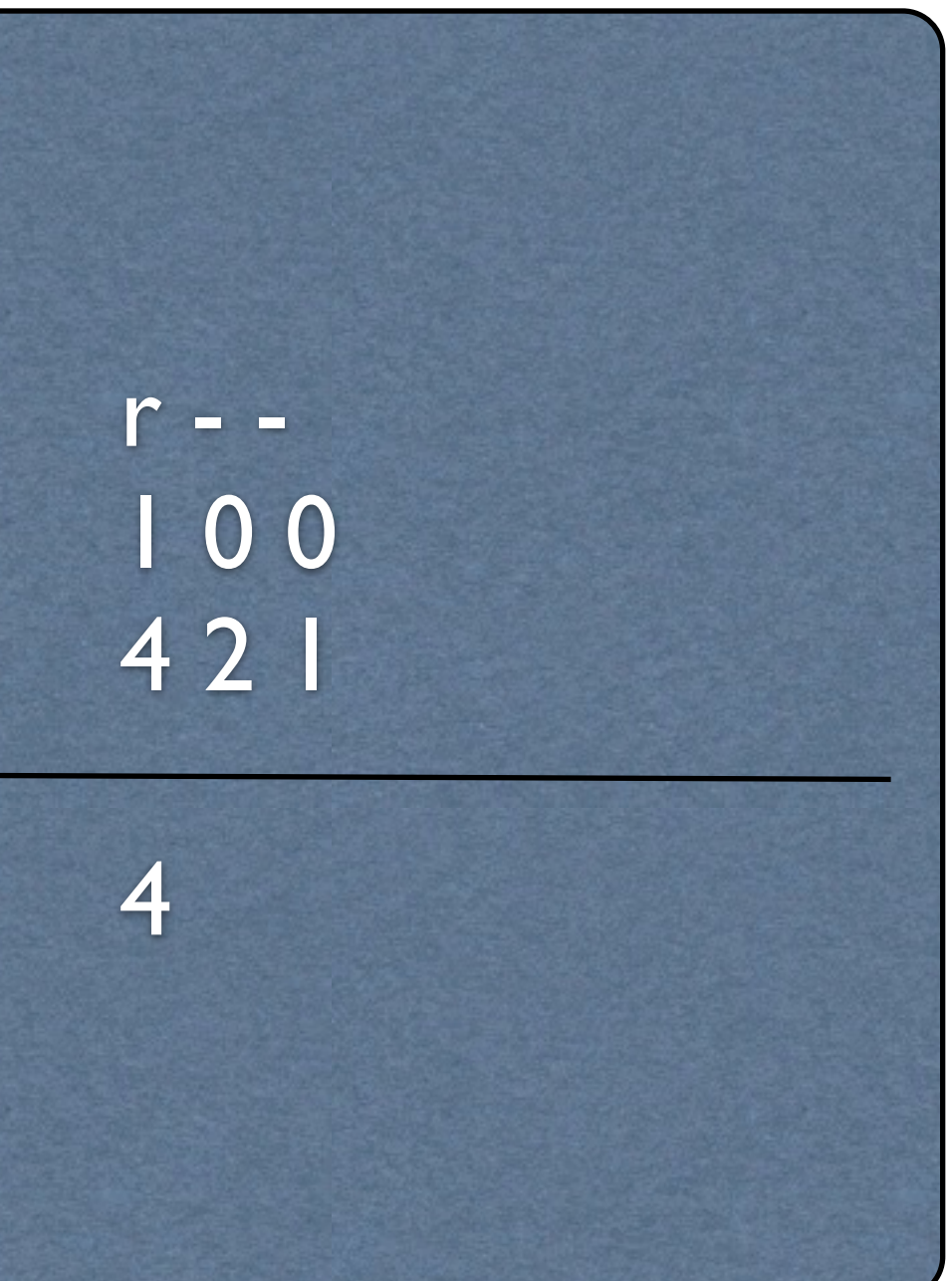

### Rättigheter i absolut form

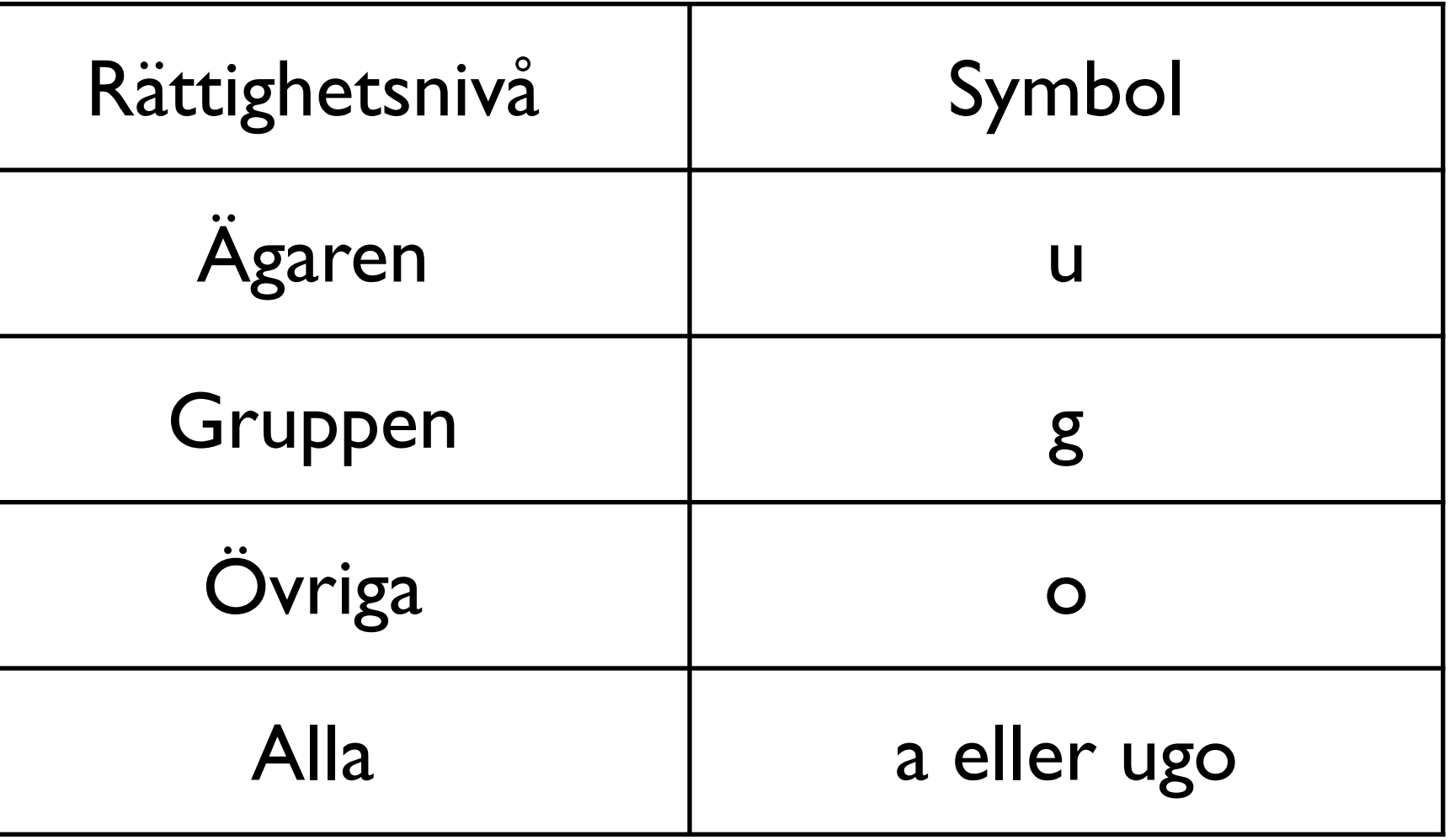

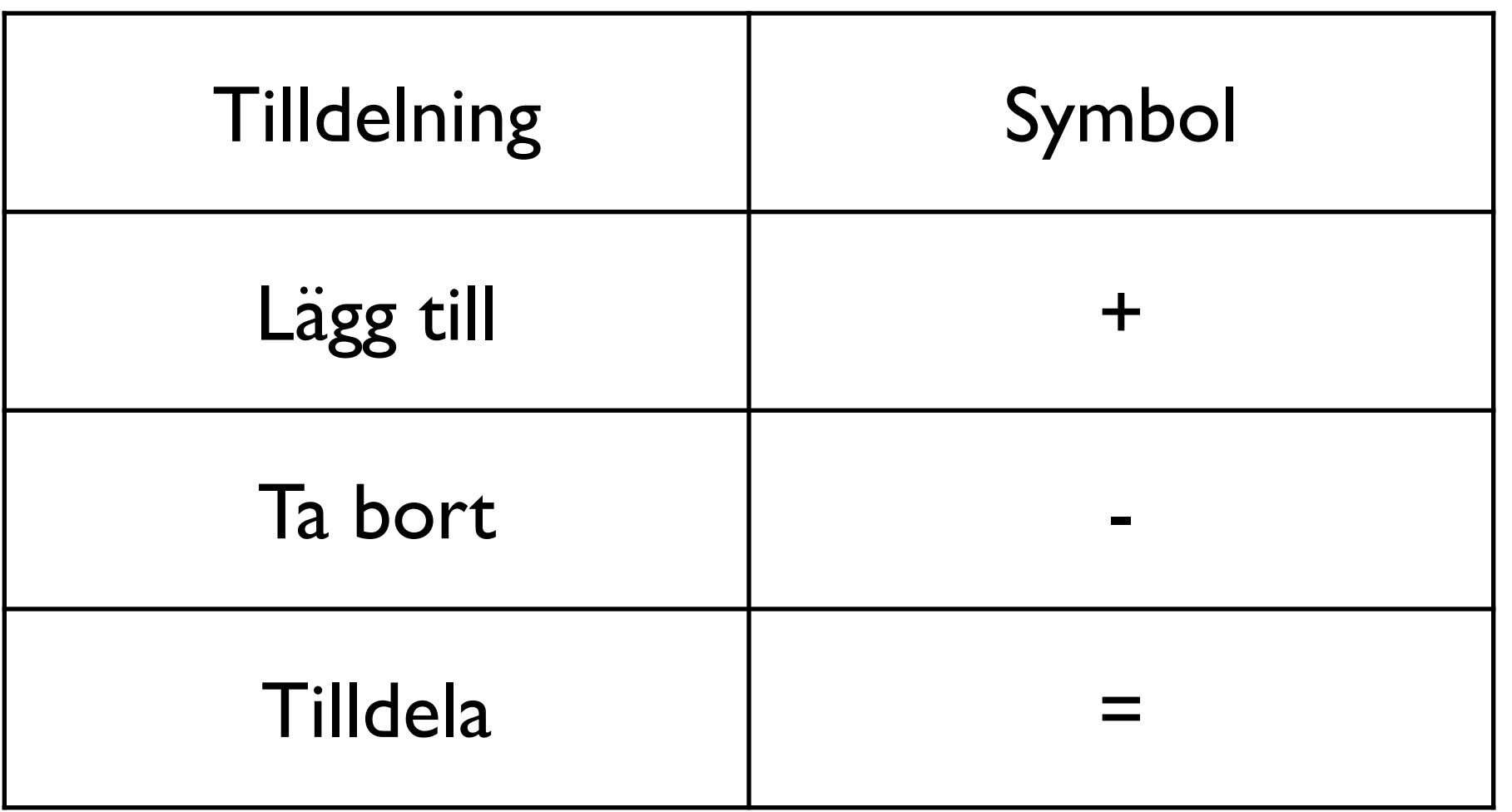

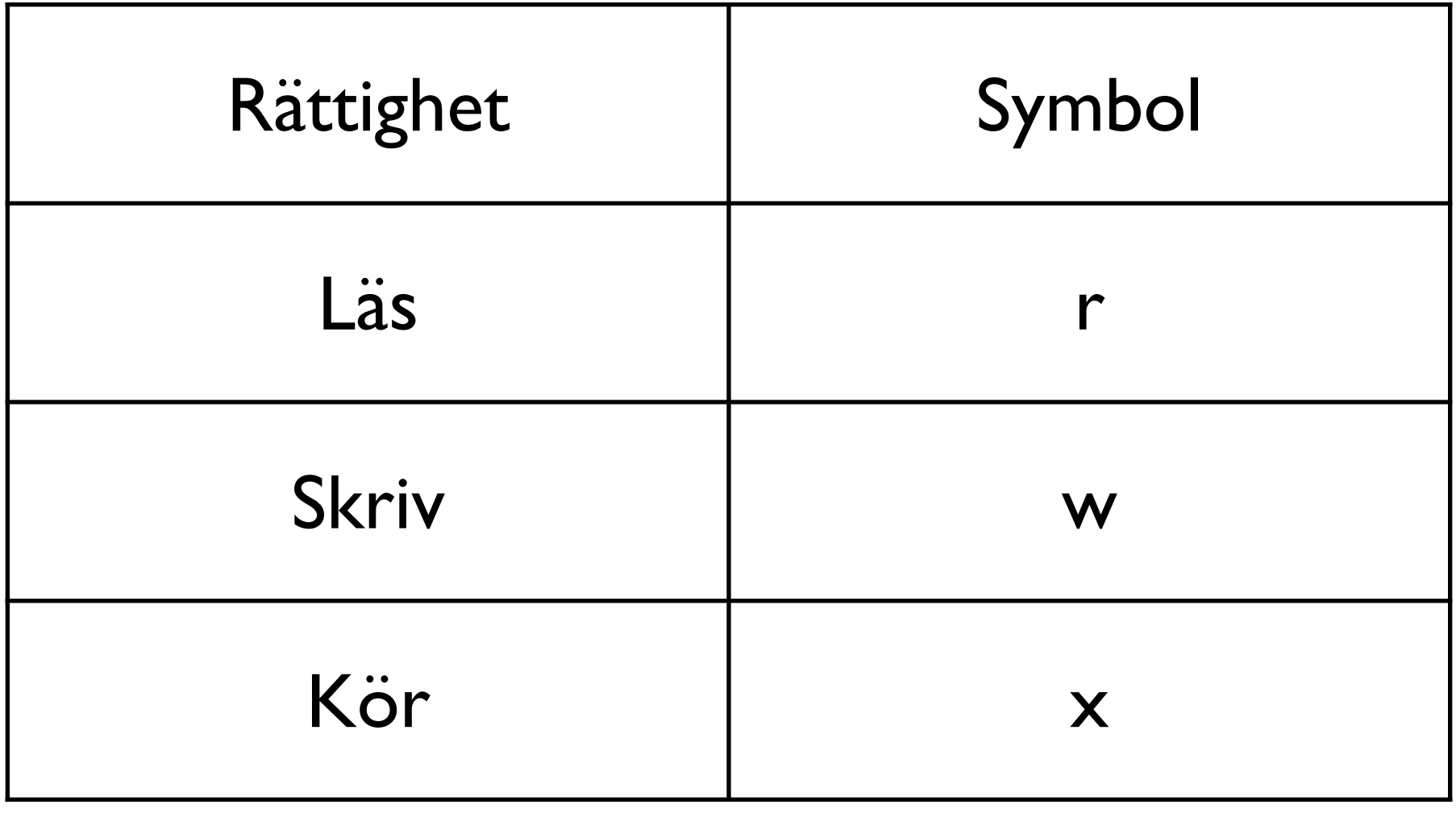

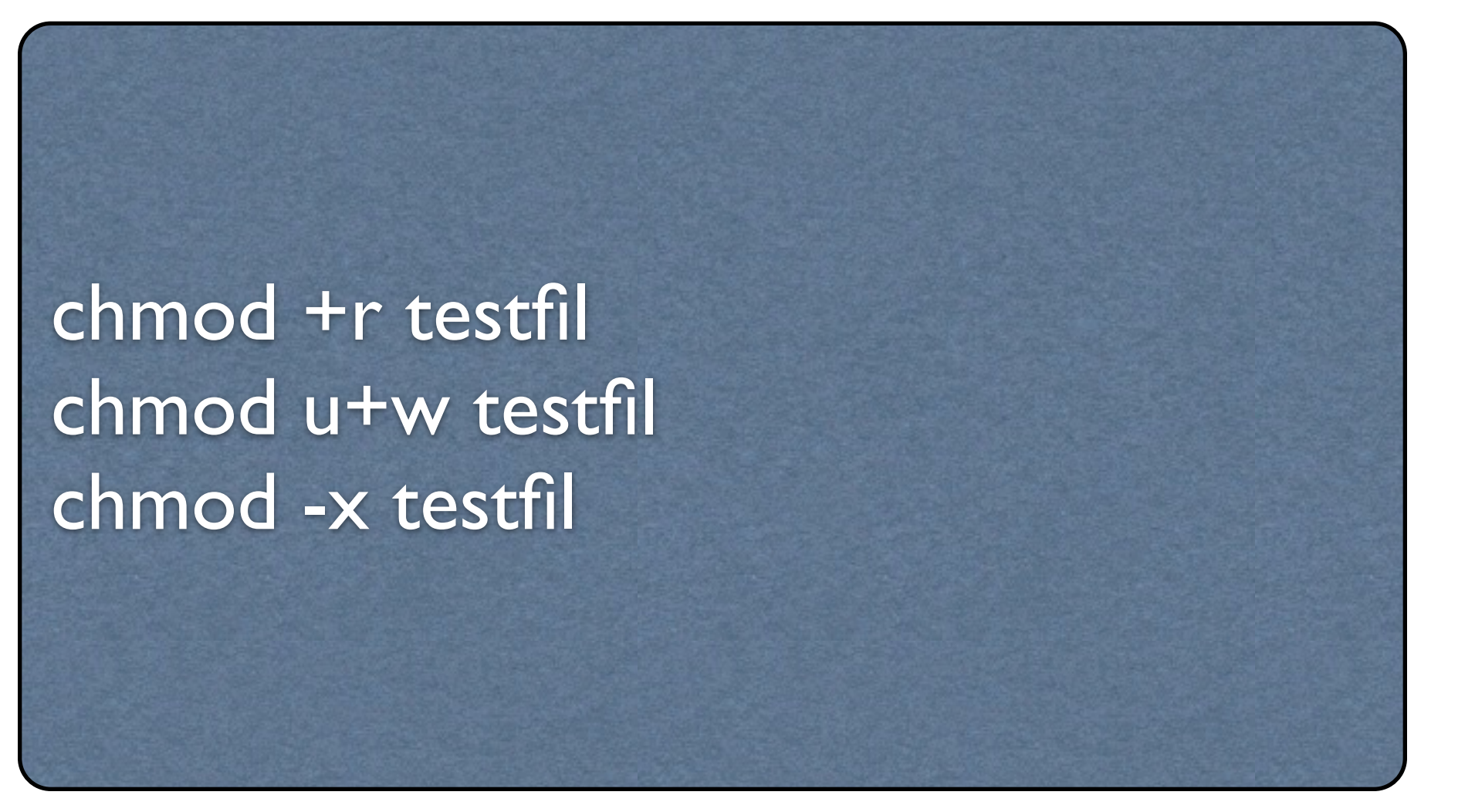

### Rättigheter med symbolisk form

cd /home/labuser  $\mathsf{ls}$  – $\mathsf{la}$ - rwx rwx rwx labuser labuser test chmod 744 test  $\mathsf{ls}$  – $\mathsf{la}$ - rwx r-- r-- labuser labuser test chmod u=rwx,g=r,o=r test ls –la - rwx r-- r-- labuser labuser test

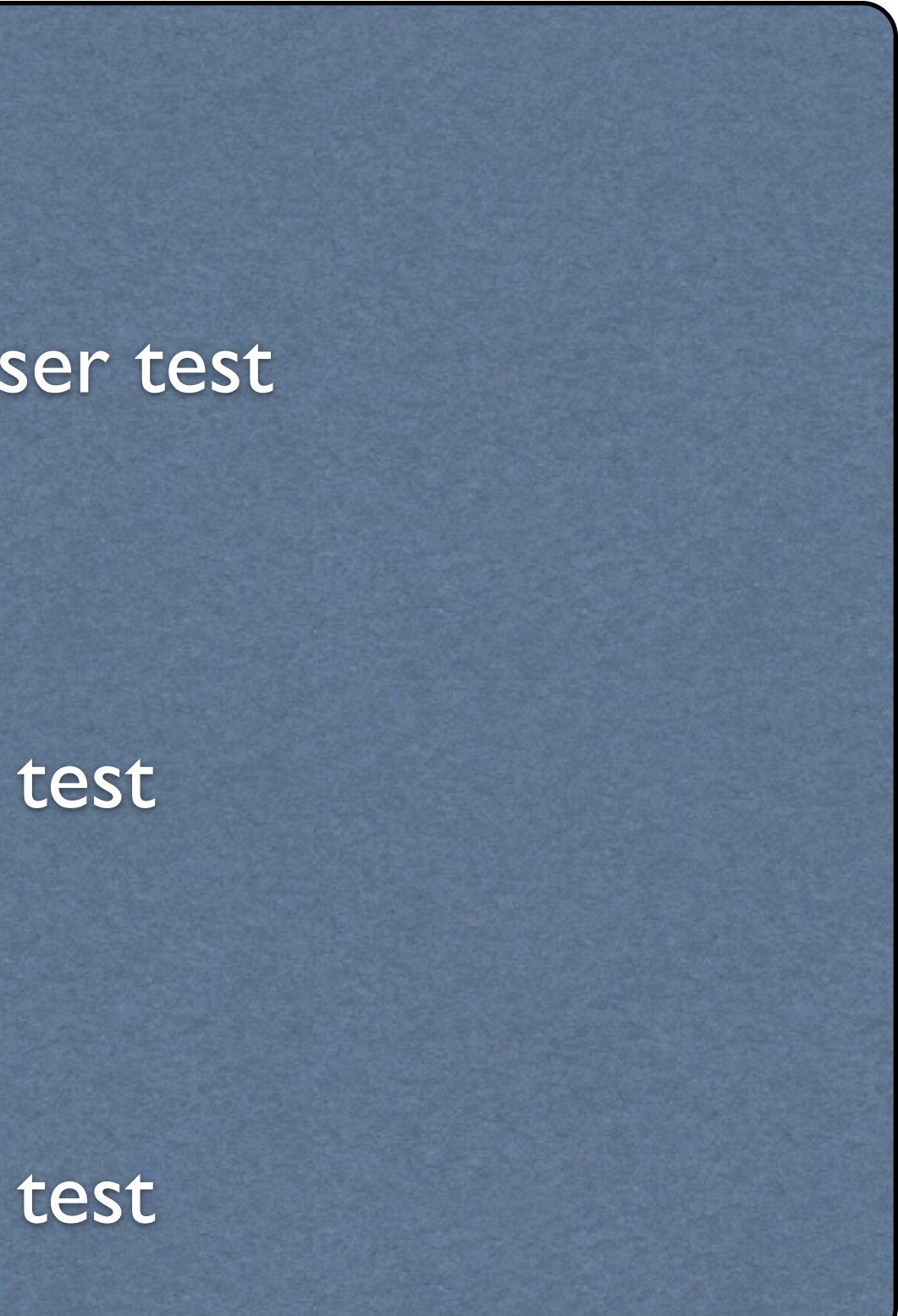

### Exempel på chmod

### Specialbitar

•Setuid •Setgid •Sticky bit

chmod 4755 filnamn chmod 2755 katalog/ chmod 1755 filnamn

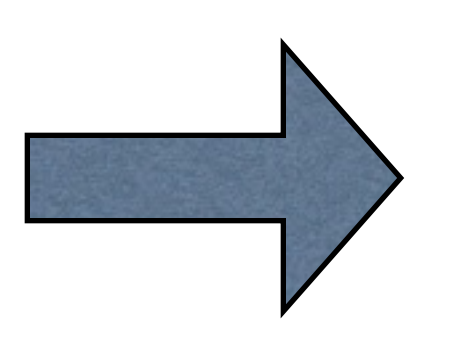

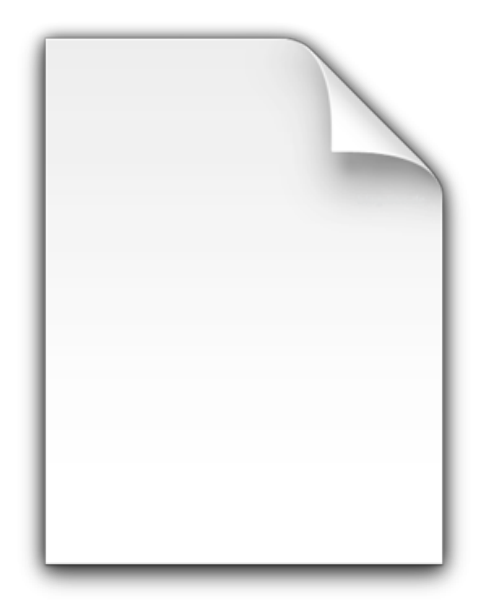

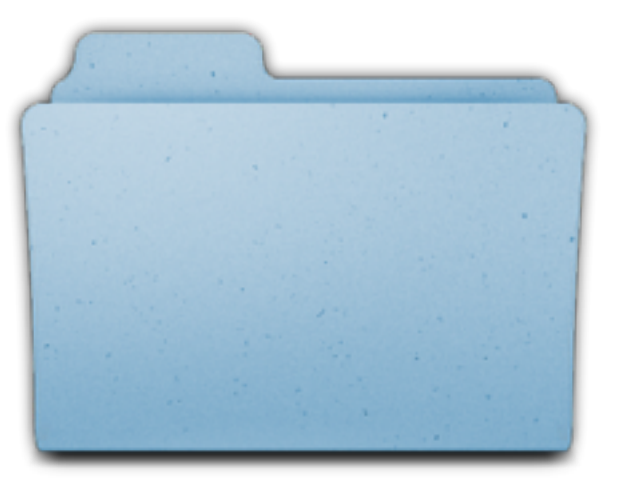

### Grundrättigheter

### umask 037 umask u=rwx, g=r, o=

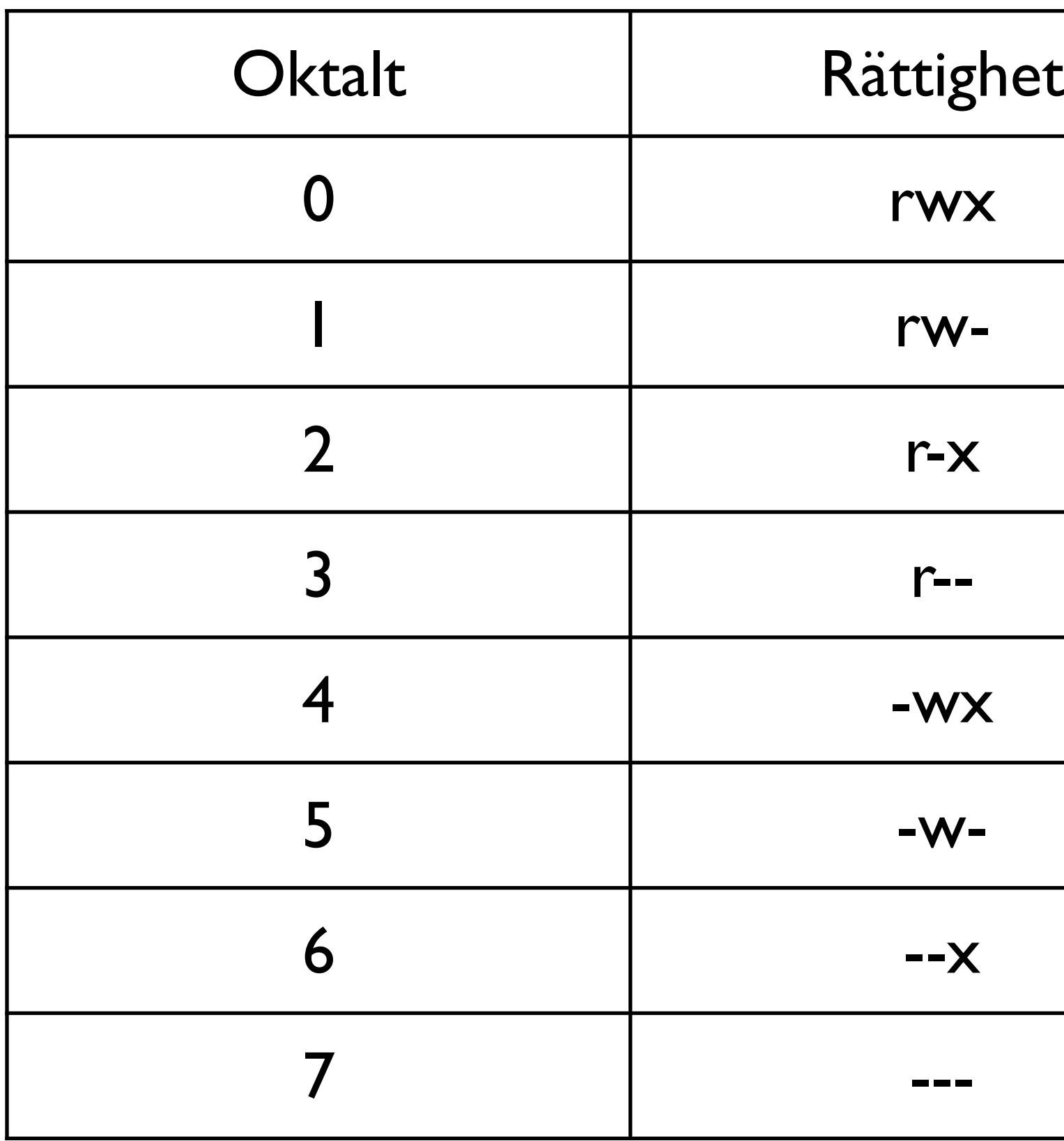

# exec

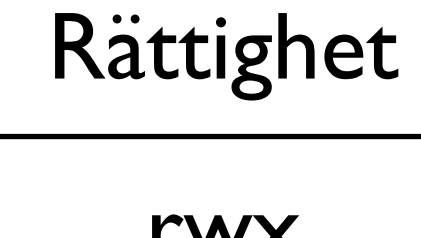

rw-

r-x

-wx

mkdir – Skapa katalog rm – Ta bort filer/kataloger cp – Kopiera filer/kataloger mv – Flytta filer/kataloger chgrp – Ändra grupptillhörighet på filer/kataloger chown – Ändra ägare på filer/kataloger chmod – Ändra rättigheter på filer/kataloger ls – Lista innehållet i en katalog cd – Ändra aktuell katalog pwd – Skriv ut absoluta sökvägen till aktuell katalog ln – Skapa logiska länkar (genvägar)

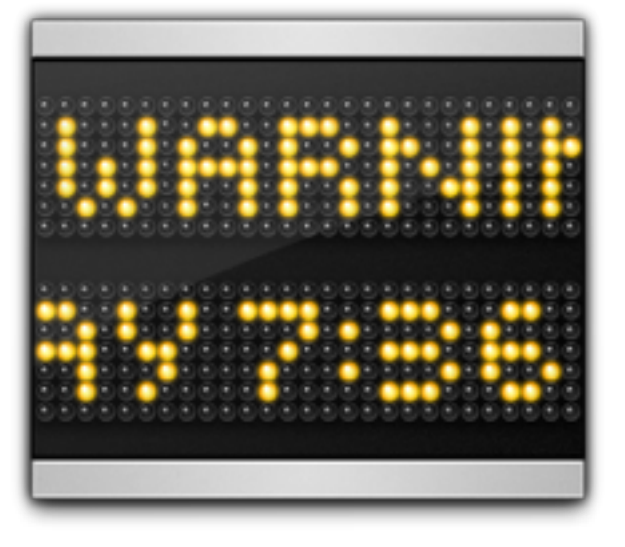

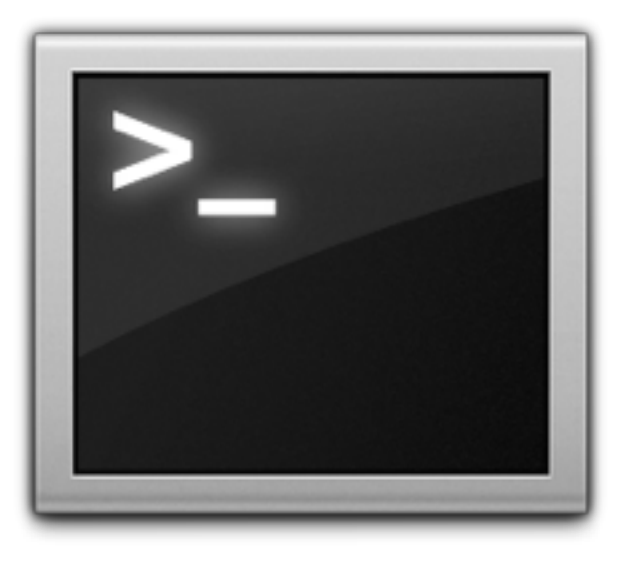

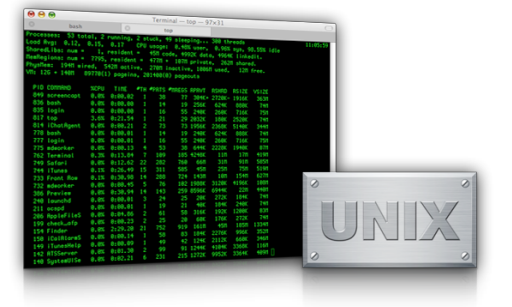

### Vanliga filsystemskommandon

# Boot och uppstart

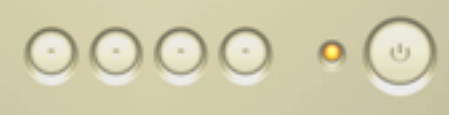

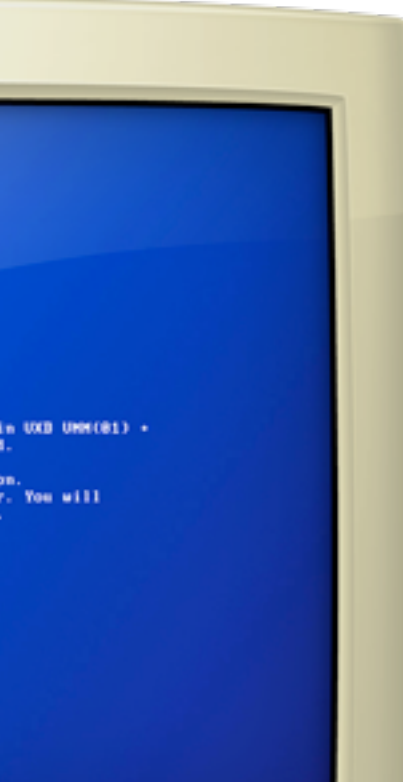

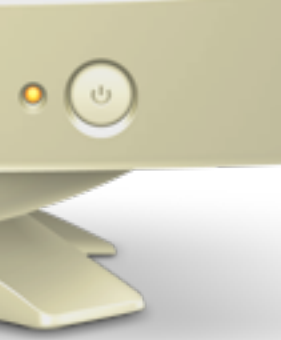

# De sex faserna under uppstart

- Ladda och initiera kärnan
- Upptäcka och konfigurera enheter
- Skapa kerneltrådar
- Ingripande av admin
- Exekvering av startscript
- Byte till multiuser-läge

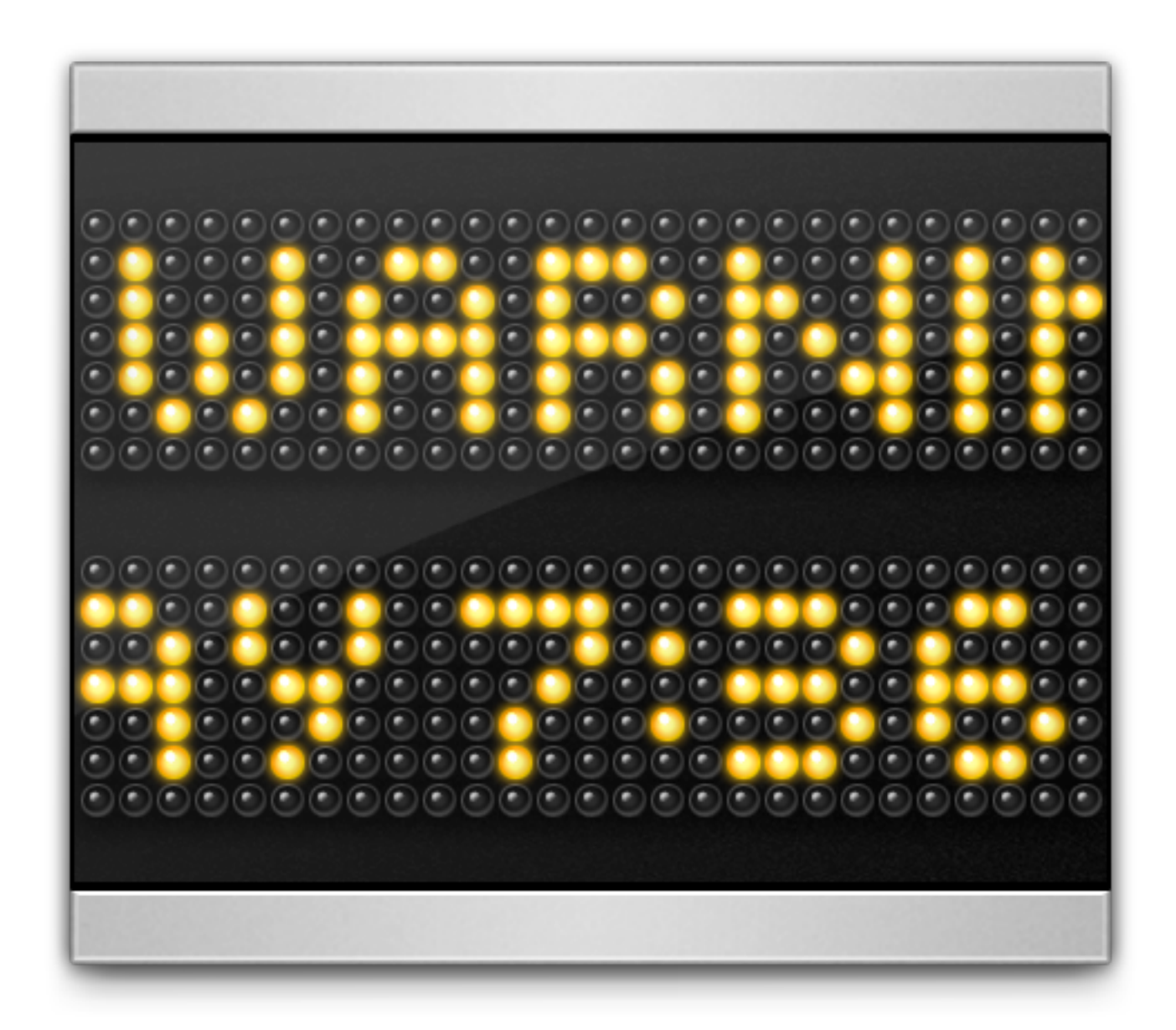

GRUB

### • Vad är GRUB? /boot/grub/grub.cfg

Genereras från /etc/grub.d och /etc/default/grub med programmet grub-mkconfig

grub-install '(hd0,0)'

# Startupscript

- Återfinns i /etc/init.d
- Vid varje runlevel körs ett script i varje runlevels katalog som finns under /etc/rcX.d

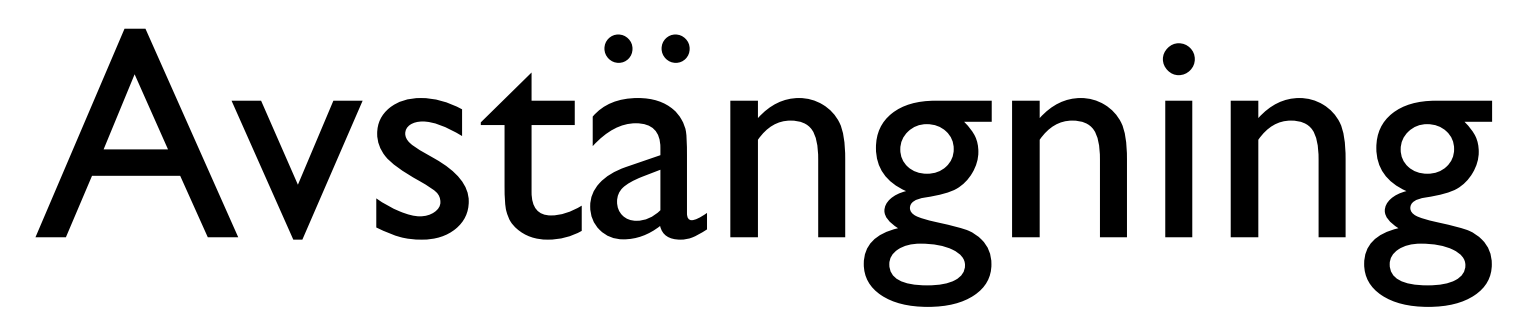

- shutdown
- halt
- telinit
- poweroff